# Table of contents

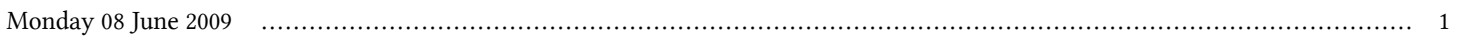

## **Special Training Programme on Installing and Using High Performance Clusters | (smr 2121)**

## **Monday 08 June 2009**

#### **Lab: installing a cluster (part 1) (11:30-13:00)**

**reference:**

#### **http://www.democritos.it/hpc-wiki/index.php/Main/ClusterInstallationPart1**

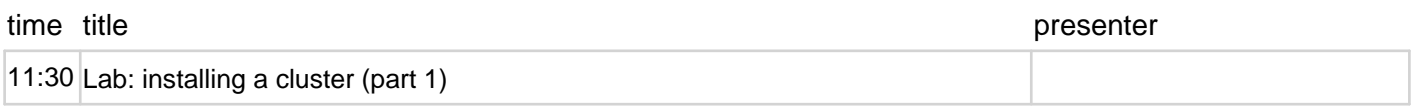